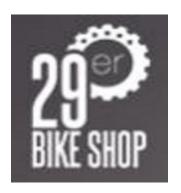

# 29erBike Shop ApS

Jens Bornøs Vej 32 2970 Hørsholm Cvr.nr.: 34 20 77 47

(11. regnskabsår)

Årsrapport

1. juli 2022 - 30. juni 2023

Godkendt på selskabets generalforsamling den 29/11 2023

Dirigent: Milton Hvalsøe Vensby

# **INDHOLDSFORTEGNELSE**

|                                                | Side |
|------------------------------------------------|------|
| Selskabsoplysninger                            |      |
| Selskabsoplysninger                            | 2    |
| Påtegninger                                    |      |
| Ledelsespåtegning                              | 3    |
| Ledelsesberetning                              |      |
| Ledelsesberetning                              | 4    |
| Årsregnskab                                    |      |
| Anvendt regnskabspraksis                       | 5-6  |
| Resultatopgørelse 1. juli 2022 - 30. juni 2023 | 7    |
| Balance pr. 30. juni 2023                      | 8-9  |
| Noter                                          | 10   |

## **SELSKABSOPLYSNINGER**

## Selskabet

29erBike Shop ApS Jens Bornøs Vej 32 2970 Hørsholm

Hjemstedskommune: Hørsholm

Cvr.nr.: 34 20 77 47

## **Direktion**

Milton Hvalsøe Vensby

## **LEDELSESPÅTEGNING**

Direktionen har dags dato behandlet og godkendt årsrapporten for regnskabsåret 1. juli 2022 - 30. juni 2023 for 29erBike Shop ApS.

Årsrapporten aflægges i overensstemmelse med årsregnskabsloven.

Det er vores opfattelse, at årsregnskabet giver et retvisende billede af selskabets aktiver, passiver og finansielle stilling pr. 30. juni 2023 og af resultatet af selskabets aktiviteter samt pengestrømme for regnskabsåret 1. juli 2022 - 30. juni 2023.

Direktionen anser betingelserne for at undlade revision for opfyldte.

Årsrapporten indstilles til generalforsamlingens godkendelse.

Hørsholm, den 29. november 2023

#### **Direktion**

Milton Hvalsøe Vensby

#### **LEDELSESBERETNING**

#### Hovedaktivitet

Selskabets formål er at drive handels- og servicevirksomhed med salg af cykler og tilhørende udstyr.

## Udvikling i aktiviteter og økonomiske forhold

| Årets resultat                | kr. | 399.853   |
|-------------------------------|-----|-----------|
| Balance pr. 30. juni 2023     | kr. | 4.579.055 |
| Egenkapital pr. 30. juni 2023 | kr. | 551.837   |

Årets resultat anses for tilfredsstillende.

## Begivenheder efter regnskabsårets afslutning

Der er efter regnskabsårets afslutning ikke indtruffet begivenheder, som væsentlig vil kunne påvirke selskabets finansielle stilling.

## Forventet udvikling

Direktionen forventer et overskud for regnskabsåret 2023/2024.

#### **ANVENDT REGNSKABSPRAKSIS**

#### Generelt

Årsregnskabet for 29erBike Shop ApS for 2022/2023 er aflagt i overensstemmelse med årsregnskabslovens bestemmelser for klasse B-virksomheder med tilvalg af enkelte regler fra regnskabsklasse C.

### Resultatopgørelse

#### **Bruttofortjeneste**

Med henvisning til Årsregnskabsloven §32, stk. 1, er visse omkostninger sammendraget i posten Bruttofortjeneste. Bruttofortjenesten består af en sammentrækning af omsætning, direkte omkostninger og andre eksterne omkostninger.

#### **Nettoomsætning**

Nettoomsætningen medtages, såfremt levering og risikoovergang til køber har fundet sted inden årets udgang.

Nettoomsætningen indregnes ekskl. moms og med fradrag af rabatter i forbindelse med salget.

#### Andre eksterne omkostninger

Andre eksterne omkostninger omfatter omkostninger til administration mv.

#### Personaleomkostninger

Personaleomkostninger omfatter løn gager, inklusive feriepenge og pension samt andre omkostninger til social sikring mv. til selskabets medarbejdere. I personaleomkostninger er fratrukket modtagne godtgørelser fra offentlige myndighed.

### Finansielle poster

Finansielle indtægter og omkostninger indregnes i resultatopgørelsen med de beløb, der vedrører regnskabsåret. Finansielle poster omfatter renteindtægter og -omkostninger, finansielle omkostninger ved finansiel leasing, realiserede og urealiserede kursgevinster og -tab vedrørende værdipapirer, gæld og transaktioner i fremmed valuta mv.

#### Skat af årets resultat

Årets skat, som består af årets aktuelle skat og forskydning i udskudt skat, indregnes i resultatopgørelsen med den del, der kan henføres til årets resultat, og direkte på egenkapitalen med den del, der kan henføres til posteringer direkte på egenkapitalen.

#### **Udskudt skat**

Udskudt skatteforpligtigelse indregnes som en hensættelse. Den udskudte skatteforpligtigelse er indregnet som skatten af alle midlertidige forskelle mellem de regnskabs- og skattemæssige saldi.

#### **ANVENDT REGNSKABSPRAKSIS**

#### **Balance**

### Tilgodehavender

Tilgodehavender måles til amortiseret kostpris, der sædvanligvis svarer til nominel værdi. Værdien reduceres med nedskrivning til imødegåelse af forventede tab.

#### Skyldig skat og udskudt skat

Aktuelle skatteforpligtelser og tilgodehavende aktuel skat indregnes i balancen som beregnet skat af årets skattepligtige indkomst reguleret for skat af tidligere års skattepligtige indkomster samt for betalte acontoskatter.

Udskudt skat måles efter den balanceorienterede gældsmetode af midlertidige forskelle mellem regnskabsmæssige og skattemæssige værdier af aktiver og forpligtelser. I de tilfælde, f.eks. vedrørende aktier hvor opgørelsen af skatteværdien kan foretages efter alternative beskatningsregler, måles udskudt skat på grundlag af den planlagte anvendelse af aktivet henholdsvis afvikling af forpligtelsen.

Udskudte skatteaktiver, herunder skatteværdien af fremførselsberettiget skattemæssigt underskud, måles til den værdi, hvortil aktivet forventes at kunne realiseres, enten ved udligning i skat af fremtidig indtjening eller ved modregning i udskudte skatteforpligtelser inden for samme juridiske skatteenhed. Eventuelle udskudte nettoskatteaktiver måles til nettorealisationsværdi.

Udskudt skat måles på grundlag af de skatteregler og skattesatser, der med balancedagens lovgivning vil være gældende, når den udskudte skat forventes udløst som aktuel skat. Ændring i udskudt skat som følge af ændringer i skattesatser indregnes i resultatopgørelsen. For indeværende år er anvendt en skattesats på 22%.

## Gældsforpligtelser

Gæld er målt til amortiseret kostpris som i al væsentlighed svarer til nominel værdi.

# RESULTATOPGØRELSE 1. JULI 2022 - 30. JUNI 2023

| Not | e                               | 2022/2023<br>kr. | 2021/2022<br>tkr. |  |
|-----|---------------------------------|------------------|-------------------|--|
| 1   | BRUTTOFORTJENESTE               | 2.027.173        | 2.365             |  |
| 2   | Personaleomkostninger           | 1.409.583        | 1.347             |  |
|     | DRIFTSRESULTAT                  | 617.590          | 1.018             |  |
|     | Øvrige finansielle omkostninger | 104.151          | 85                |  |
|     | ORDINÆRT RESULTAT FØR SKAT      | 513.439          | 933               |  |
| 3   | Skat af årets resultat          | 113.586          | 206               |  |
|     | ÅRETS RESULTAT                  | 399.853          | 727               |  |
|     | Forslag til resultatdisponering |                  |                   |  |
|     | Udbytte for regnskabsåret       | 0                | 700               |  |
|     | Overført til næste år           | 399.853          | 27                |  |
|     | Disponeret i alt                | 399.853          | 727               |  |

# BALANCE PR. 30. juni 2023

| Not | Δ                               | 2022/2023<br>kr. | 2021/2022<br>tkr. |
|-----|---------------------------------|------------------|-------------------|
| NOU | AKTIVER                         |                  |                   |
|     | ANLÆGSAKTIVER                   |                  |                   |
| 4   | Finansielle anlægsaktiver       |                  |                   |
|     | Deposita                        | 100.433          | 100               |
|     | Finansielle anlægsaktiver i alt | 100.433          | 100               |
|     | ANLÆGSAKTIVER I ALT             | 100.433          | 100               |
|     | OMSÆTNINGSAKTIVER               |                  |                   |
|     | Varebeholdninger                |                  |                   |
|     | Handelsvarer                    | 4.387.396        | 3.804             |
|     | Varebeholdninger i alt          | 4.387.396        | 3.804             |
|     | Likvide beholdninger            | 91.226           | 11                |
|     | OMSÆTNINGSAKTIVER I ALT         | 4.478.622        | 3.815             |
|     | OMBALININGBARITYLK I ALI        | 4.478.022        | 3.613             |
|     | AKTIVER I ALT                   | 4.579.055        | 3.915             |

# BALANCE PR. 30. juni 2023

| Not | e                                       | 2022/2023<br>kr. | 2021/2022<br>tkr. |
|-----|-----------------------------------------|------------------|-------------------|
|     | PASSIVER                                |                  |                   |
| 5   | EGENKAPITAL                             |                  |                   |
| 6   | Anpartskapital                          | 80.000           | 80                |
|     | Overførte resultater                    | 471.837          | 72                |
|     | Foreslået udbytte                       | 0                | 700               |
|     | EGENKAPITAL I ALT                       | 551.837          | 852               |
|     | GÆLDSFORPLIGTELSER                      |                  |                   |
|     | Kortfristet gældsforpligtelser          |                  |                   |
|     | Leverandører af vare og tjenesteydelser | 809.659          | 538               |
|     | Gæld til tilknyttede virksomheder       | 2.312.679        | 1.661             |
| 3   | Selskabsskat                            | 113.586          | 206               |
|     | Anden gæld                              | 791.294          | 658               |
|     | Kortfristet gældsforpligtelser i alt    | 4.027.218        | 3.063             |
|     | GÆLDSFORPLIGTELSER I ALT                | 4.027.218        | 3.063             |
|     | PASSIVER I ALT                          | 4.579.055        | 3.915             |

**7** Eventualposter, pantsætninger og sikkerhedsstillelser.

| Ν | O | T | Е | R |
|---|---|---|---|---|
|---|---|---|---|---|

|   |                                                            |              |                 |                 | 2022/2023<br>kr.           | 2021/2022<br>tkr. |
|---|------------------------------------------------------------|--------------|-----------------|-----------------|----------------------------|-------------------|
| 1 | BRUTTOFORTJENESTE                                          |              |                 |                 |                            |                   |
|   | Af konkurrencemæssige he                                   | nsyn er omsæ | etningen m.v. i | kke oplyst, jf. |                            |                   |
|   | Årsregnskabslovens § 32.                                   | ,            | J               | 1,,,,           |                            |                   |
|   |                                                            |              |                 |                 |                            |                   |
| 2 | Personaleomkostninger                                      |              |                 |                 | 4 277 674                  | 1 210             |
|   | Lønninger                                                  |              |                 |                 | 1.377.671                  | 1.318             |
|   | Pensioner                                                  |              |                 |                 | 0                          | 0                 |
|   | Andre omkostninger til soc<br><b>Personaleomkostninger</b> |              |                 |                 | 31.912<br><b>1.409.583</b> | <u>29</u>         |
|   | Personaleonikostiniigei                                    | ı aıt        |                 |                 | 1.409.565                  | 1.347             |
|   | Gennemsnitlige antal beska                                 | æftigede     |                 |                 | 4                          | 4                 |
|   |                                                            |              |                 |                 |                            |                   |
| 3 | Skat af årets resultat                                     |              |                 |                 |                            |                   |
|   | Årets selskabsskat                                         |              |                 |                 | 113.586                    | 206               |
|   | Skat af årets resultat i a                                 | lt           |                 |                 | 113.586                    | 206               |
| 4 | Finansielle anlægsaktive                                   | ar.          |                 |                 |                            |                   |
| 4 | Huslejedepositum u/moms                                    | <b>31</b>    |                 |                 | 100.433                    | 100               |
|   | Finansielle anlægsaktive                                   | er i alt     |                 |                 | 100.433                    | 100               |
|   |                                                            |              |                 |                 |                            |                   |
| 5 | EGENKAPITAL                                                |              |                 |                 |                            |                   |
|   |                                                            |              | Udbetalt        | Resultat-       |                            |                   |
|   | <u> </u>                                                   | Primo        | <u> Udbytte</u> | fordeling       | Ultimo                     |                   |
|   | Anpartskapital                                             | 80.000       |                 |                 | 80.000                     | 80                |
|   | Overført resultat tidligere                                | 71.984       | 700.000         | 399.853         | 471.837                    | 72                |
|   | Foreslået udbytte                                          | 700.000      | -700.000        | 0               | 0                          | 700               |
|   | <del>-</del>                                               | 851.984      | -700.000        | 399.853         | 551.837                    | 852               |
| 6 | Anpartskapital                                             |              |                 |                 |                            |                   |
|   | Anpartskapitalen fordeles s                                |              |                 |                 | 00.000                     | 00                |
|   | Anparter 80 stk. á nom. 1. <b>Anpartskapital ultimo</b>    | UUU KF.      |                 |                 | 80.000<br><b>80.000</b>    | <b>80</b>         |
|   | Anpai iskapitai uitiii10                                   |              |                 |                 | 80.000                     |                   |

# 7 Eventualposter, pantsætninger og sikkerhedsstillelser.

Eventualaktiver og eventualforpligtelser:

Selskabet har ingen eventualforpligtelser.

Pantsætning og sikkerhedsstillelser :

Selskabet har ingen pantsætning eller sikkerhedsstillelser.

# Verifikation

Transaktion 09222115557506385895

## Dokument

## 29er Bike Shop - Årsrapport 2022-23

Hoveddokument 11 sider *Påbegyndt 2023-12-08 09:36:03 CET (+0100) af John Jakobsen (JJ)* 

Færdiggjort 2023-12-08 10:29:19 CET (+0100)

## Initiativtager

John Jakobsen (JJ) Vibild & Co ApS CVR-nr. 34711623 john@vibildco.dk +4560152021

#### Underskrivere

### Milton Hvalsøe Vensby (MHV)

29erBike Shop ApS miltonhvendby@gmail.com Signeret 2023-12-08 10:29:19 CET (+0100)

Denne verificering blev udstedt af Scrive. Information med kursiv er sikkert verificeret af Scrive. For mere information/bevismateriale om dette dokument se de skjulte vedhæftede filer. Brug en PDF-læser såsom Adobe Reader, der kan vise skjulte vedhæftede filer, for at se vedhæftede filer. Vær opmærksom på, at hvis dokumentet udskrives, kan integriteten af en sådan udskrevet kopi ikke verificeres i henhold til nedenstående, og at en grundlæggende udskrift vil mangle indholdet af de skjulte vedhæftede filer. Den digitale signatur (elektronisk segl) sikrer, at integriteten af dette dokument, inklusive de skjulte vedhæftede filer, kan bevises matematisk og uafhængigt af Scrive. For at gøre det mere bekvemmeligt leverer Scrive også en service, der giver dig mulighed for automatisk at verificere dokumentets integritet på: https://scrive.com/verify

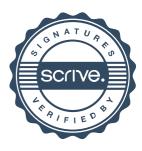